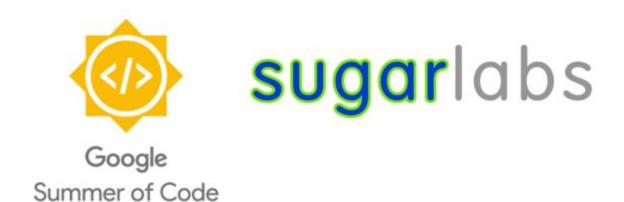

# **Create a Sugar Dashboard**

GSoC 2019 Proposal

R.M.Rishan. University of Kelaniya, Sri Lanka. 08/04/2019.

# **Abstract**

This project aims to make a Dashboard, "Tamagotchi", and a Journal which will help user to view user progress, easily identify machine status and user friendly interface with the integration of the portfolio activity.

# Introduction

Sugar is an activity-focused, free/libre open-source software learning platform for children. Collaboration, reflection, and discovery are integrated directly into the user interface. Through Sugar's clarity of design, children and teachers have the opportunity to use computers on their own terms.

Students can reshape, reinvent, and reapply both software and content into powerful learning activities. Sugar's focus on sharing, criticism, and exploration is grounded in the culture of free software (FLOSS).

## The Problem

Less user friendly dashboard with no easy way to view the machine status and less space for customization according to each user.

### **Deliverables**

- Dashboard.
- "Tamagotchi".
- Journal.

# **How Will It Impact Sugar Labs?**

Sugar platform is mostly used by the children. They prefer simple yet more functional interfaces. I think after the implementation of the said project proposed by me the Sugar platform will be more user friendly easy to use and more user attractive.

# **Timeline**

### **Community Bonding Period (May 6 - May 27)**

- Keep in touch with the mentors and community.
- Update Sugar Labs wikis to be beginner-friendly.
- Fully understand how configuration works through docs/mentors/community.

### Dashboard (June 28 - July 22)[Phase 1]

- Identify useful features to highlight in the dashboard.
- Interact with mentors and community to clarify design for the dashboard.
- Write the code to implement the designs.
- Discuss with mentors and refine the design and implementation.

### "Tamagotchi" (June 28 - July 19)[phase 2]

- Identify useful system-status information for the "Tamagotchi" display.
- Discuss whether the system-status can apply to the "XO Guy" using basic colours.
- Write the code to implement the designs.
- Discuss with mentors and refine the design and implementation.

### Journal And Finalize Implementation(July 26 - August 19)

- Identify potential places for improvement on Journal.
- Identify how to integrate the feature dashboard and portfolio activity.

- Write the code to implement the designs.
- Discuss with mentors and refine the design and implementation.
- Discuss with community / mentors and fix bugs / make improvements.
- Edit and finalize documentation.
- Refactor code / comments to meet organization guidelines.
- Create unit tests.
- Community review.

#### Wrap Up

Merge pull requests.

# **Design**

Can simply show the machine status by changing the "XO Guy".

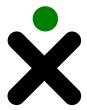

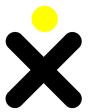

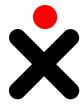

Battery Level - Good

Battery Level - Warning

Battery Level - Critical

#### Post GSoC Period

I will continue to work with the project, build up my skills and become a highlighted member in the Sugar Community. Also make sure the final consumer get the ultimate benefits form the Sugar platform.

# **Motivation**

### What is your motivation to take part in Google Summer of Code?

I am an aspiring open source developer who is more than willing to explore new technologies. And excellent in the field of developing software. I have been working on different university and personal projects. And in the process I was able to get a hands on experience regarding what skill developer should acquire and was also able to explore new areas in the developing field.

Hence I was further motivated endeavor in more exciting projects. And thought the perfect platform for the purported purpose would be GSoC. I was further inspired to work for GSoC seeing the success and improvement of one of my university senior who I consider as a mentor of mine.

#### Why did you choose Sugar Labs?

Initially I could not choose any organization, but my mentor advised me that in order to continue with GSoC I must choose an organization. After searching the selected GSoC organizations on the official GSoC page I came across Sugar Labs.

At the first glance what caught my attention in Sugar Labs was the fact that it is a non-profit organization. Then I did some background research and found out that it aids students to learn in an interactive manner and through their clarity in user interfaces, students can use the computers on their own terms. Another interesting fact that made me choose Sugar Labs is the volunteering community built around Sugar Labs - Sugar community, and my desire to be a part of that community. As I am living in a third world developing country and studying in a state university, I know the value of free education and therefore would like to contribute to promoting free learning platforms, so that anyone around the globe can enjoy the fruits of free education.

### Why do you want to work on this project?

I have been working with many python projects in the university. Since this project is based on python, I believe I can make a huge contribution to this project.

Now I am working with a frontend project for my department which uses React, Javascript, HTML, CSS, and I am actively working in the development of UI design as well. And I think this knowledge will also help me to contribute towards the Sugar Labs.

I do not have any experience about data visualization. But I am more than willing to learn about the data visualization and want to contribute towards the project.

# **Sugar Labs Motivation**

# Convince us that you will be a good fit for this project, by sharing links to your contribution to Sugar Labs?

Currently I have not been proceed any contribution towards Sugar Labs. But I hope that I will put my precious time and effort to make the change.

#### Other Contributions

I have been actively working with my department (department of industrial management, university of Kelaniya) to make a workflow system. And I became the tech lead of the Android team in the department.

These are the projects currently I am working on

[Tecops/Workflow-mobile] -

https://github.com/iamrmrishan/workflow-mobile

• [Tecops/Workflow-frontend] -

https://github.com/iamrmrishan/workflow-frontend

• [Tecops/Workflow-backend] -

https://github.com/iamrmrishan/workflow-backend

I did not contribute to any open source projects because I did not have an idea about the open source community. But now I have been actively working with Amahi and OpenMRS through providing feedbacks.

## **Contact Information**

Name - R.M.Rishan

University - University of Kelaniya, Kelaniya, Sri Lanka

Degree - B.Sc. (Hons.) Management and Information Technology

Graduation - 2021 (Expected)

Email - iamrmrishan@gmail.com

Github - iamrmrishan

Location - Sri Lanka

First Language - English

Time Zone - GMT+5:30